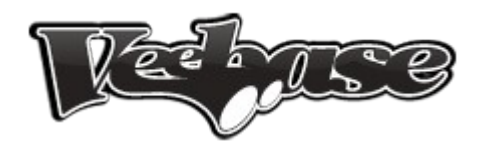

# **Veebase.com Product Feed Specification V1.0**

Veebase.com accepts product data feeds from merchants, e-commerce platforms and other feed service providers for use in its search engine. A data feed is a file that contains information about all the products sold by a merchant, such as the product URL, price, image URL, title, and description.

#### *Creating a tab-delimited text document with Microsoft Excel*

On the first row of your spreadsheet enter the names of the attributes that describe your products, each in its own column. In the rows below the header row enter information about your products. Each product should be listed in a separate row and information divided into the appropriate columns. For example:

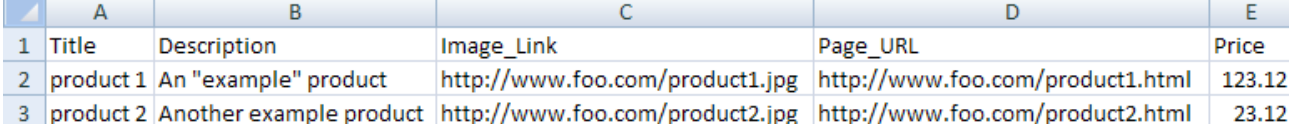

To create the tab-delimited text file format you must save the Microsoft Excel Excel spreadsheet in tab-delimited format (File -> Save As -> Save as type: Text/Tab delimited).

#### *Creating a Comma Separated Values (CSV) document with Microsoft Excel*

On the first row of your spreadsheet enter the names of the attributes that describe your products, each in its own column. In the rows below the header row enter information about your products. Each product should be listed in a separate row and information divided into the appropriate columns. For example:

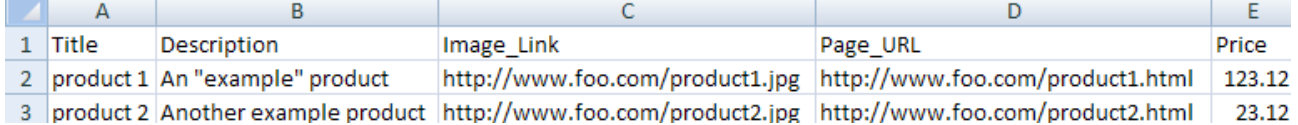

To create the CSV file format you must save the Microsoft Excel spreadsheet in CSV format (File -> Save As -> Save as type: CSV (Comma delimited)).

#### *Creating an XML product feed file*

TBA

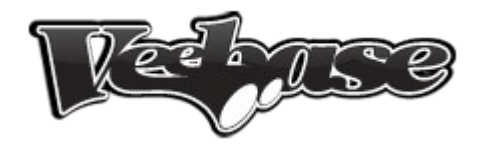

### *Required Attributes*

The following attributes are required for products to appear on Veebase.com:

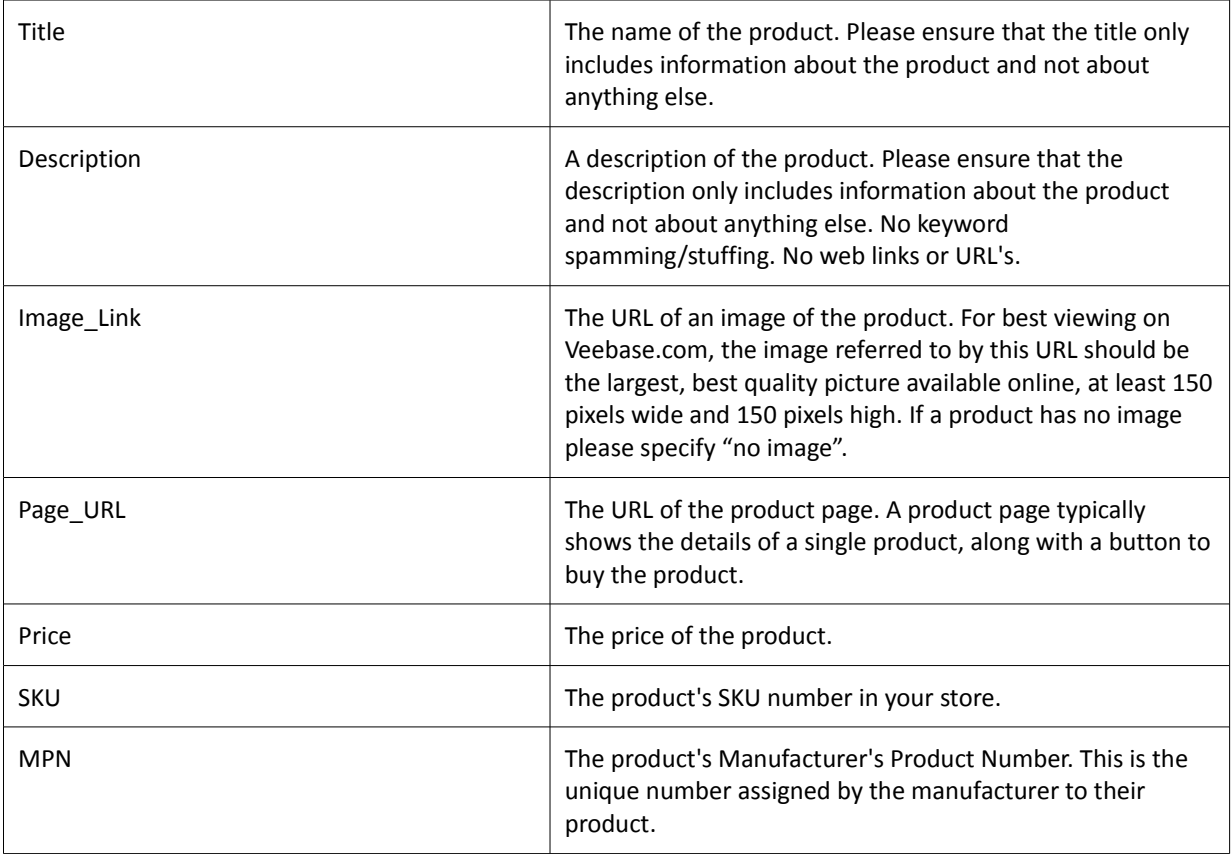

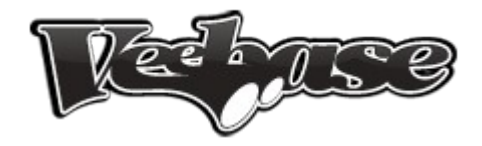

## *Highly Recommended Attributes*

The following attributes are not required but are highly recommended to increase visibility on Veebase.com:

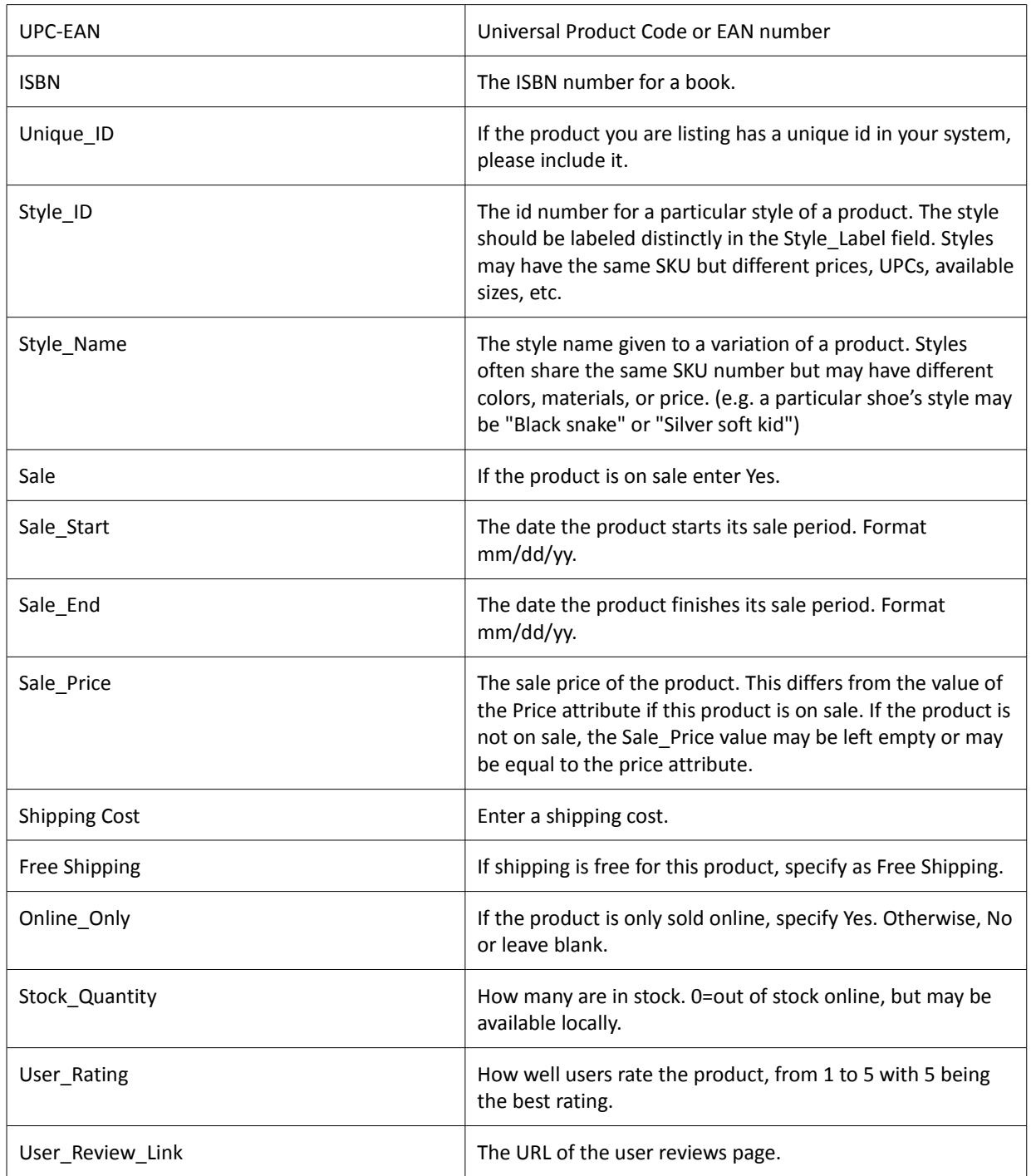